# Mastering Linux by Paul S. Wang Vi Quick Reference

### Entering and Exiting vi

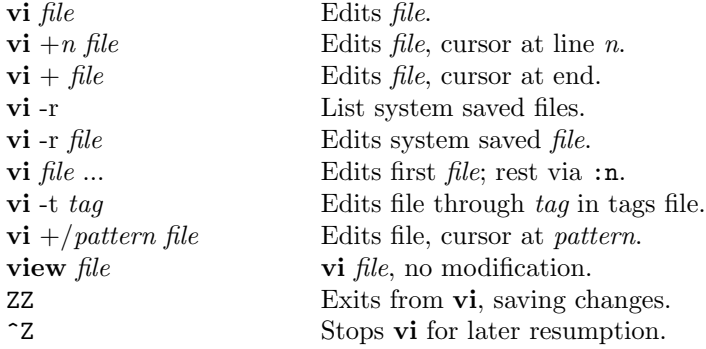

#### The Display

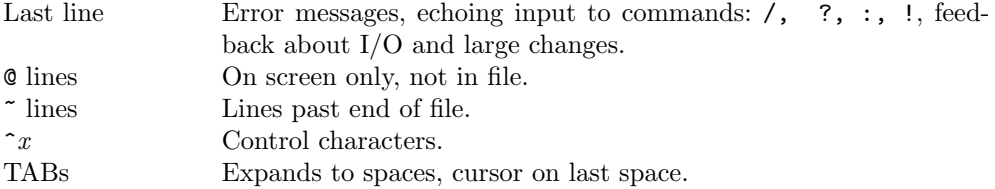

### Counts before vi Commands

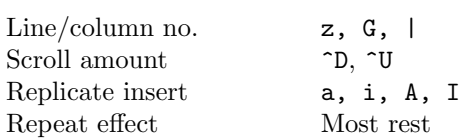

### Vi States

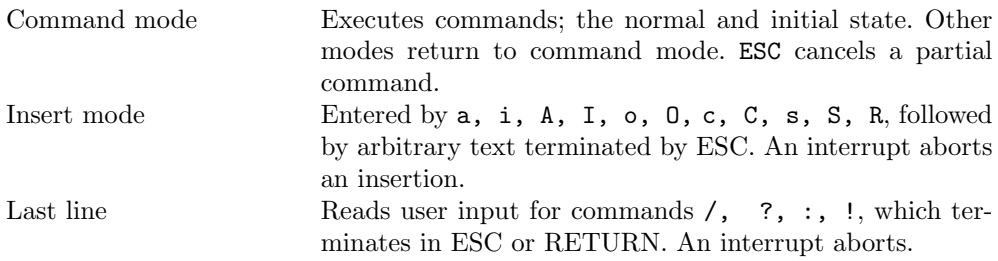

### Basic Commands

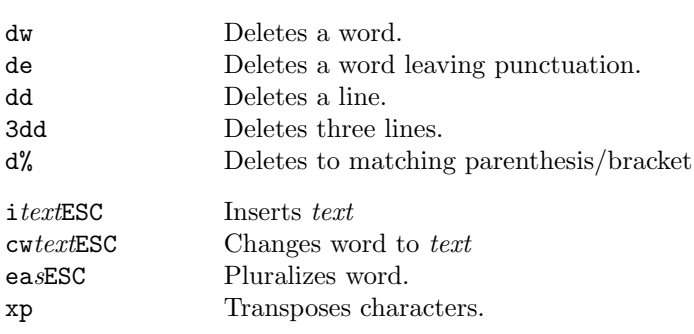

### Interrupting, Cancelling, Shell Interaction

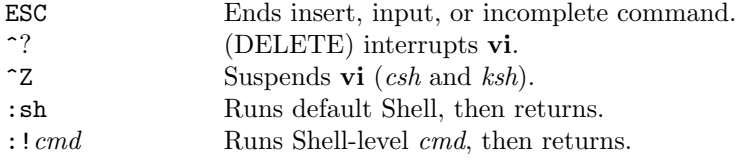

### File Manipulation

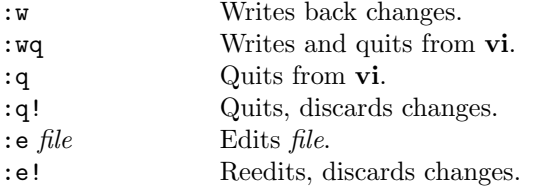

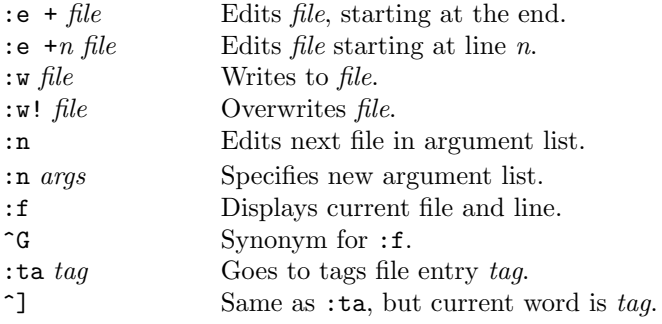

# Positioning within File

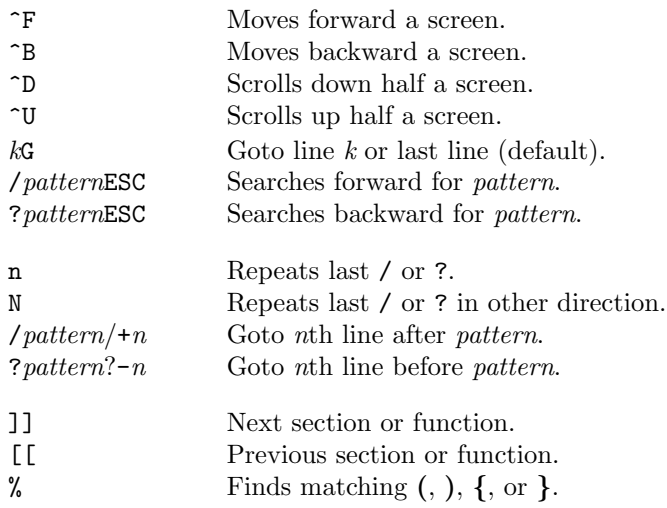

### Adjusting the Screen

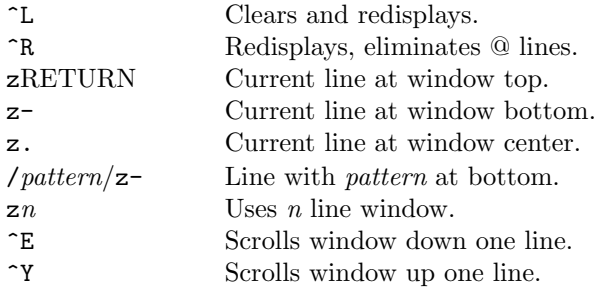

# Marking and Returning

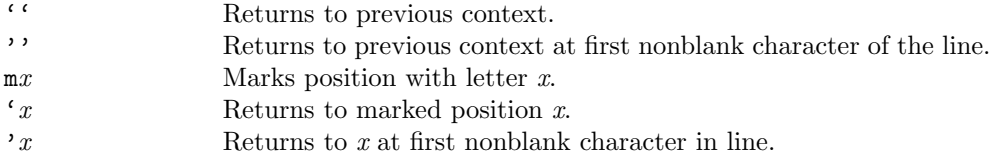

### Line Positioning

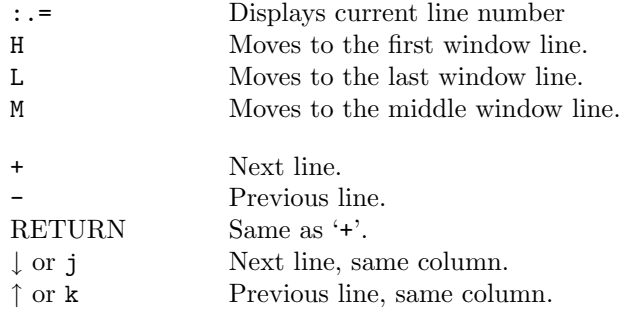

### Character Positioning

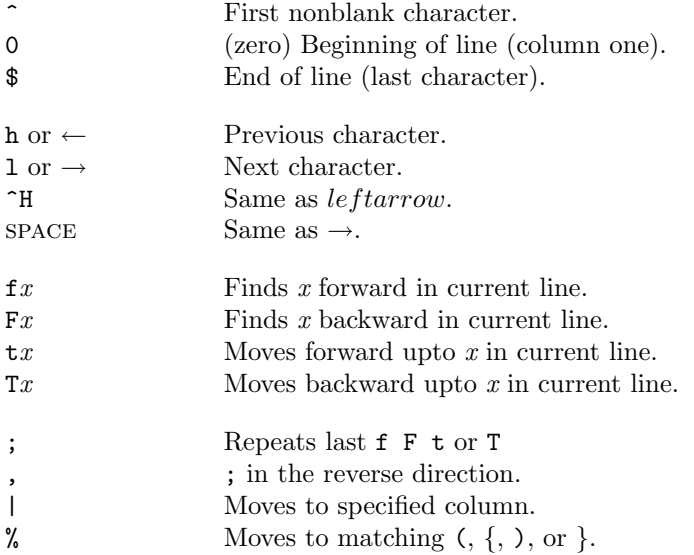

# Words, Sentences, Paragraphs

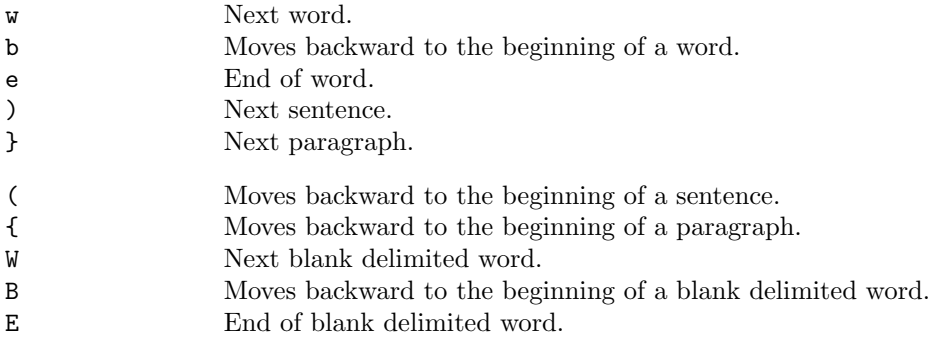

### Corrections During Insert

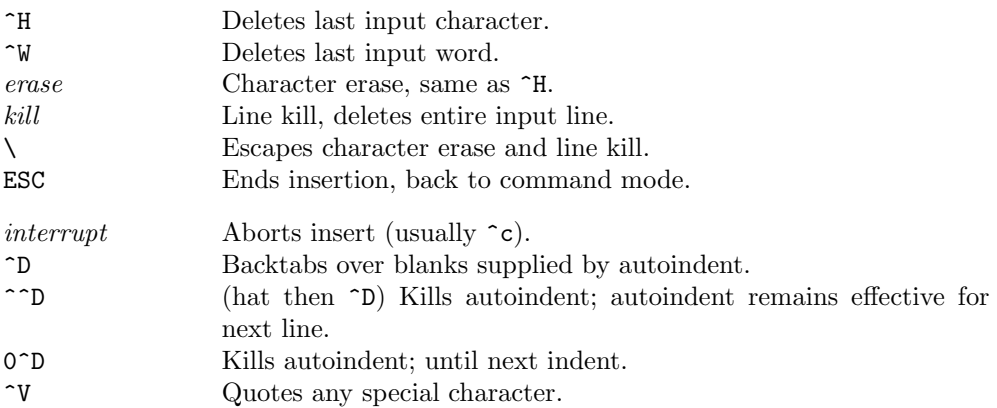

### Insert and Replace

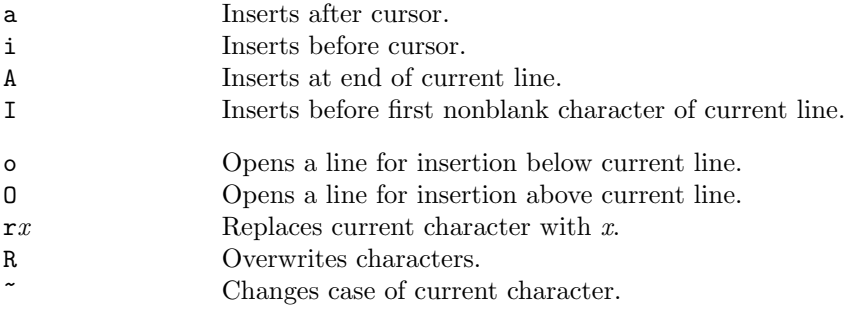

### Operators (Double to affect lines)

- d Deletes text object.
- c Changes text object.
- < Left shifts text object.
- > Right shifts text object.
- y Yanks text object to buffer.

### Miscellaneous Operations

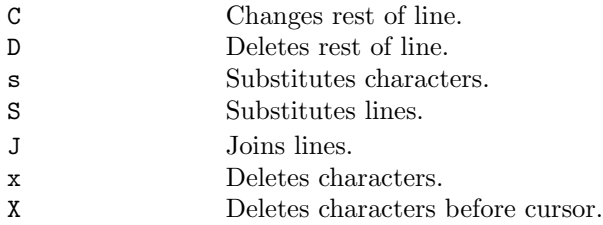

### Cut and Paste

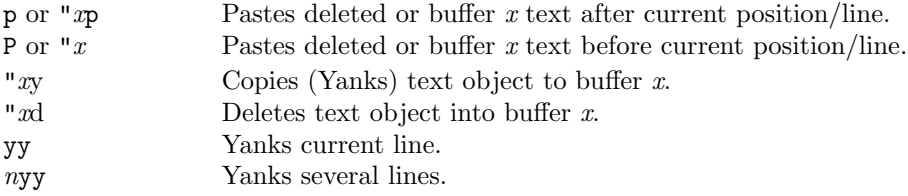

#### Undo, Redo, and Retrieve

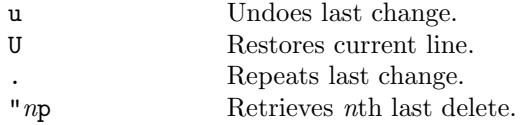